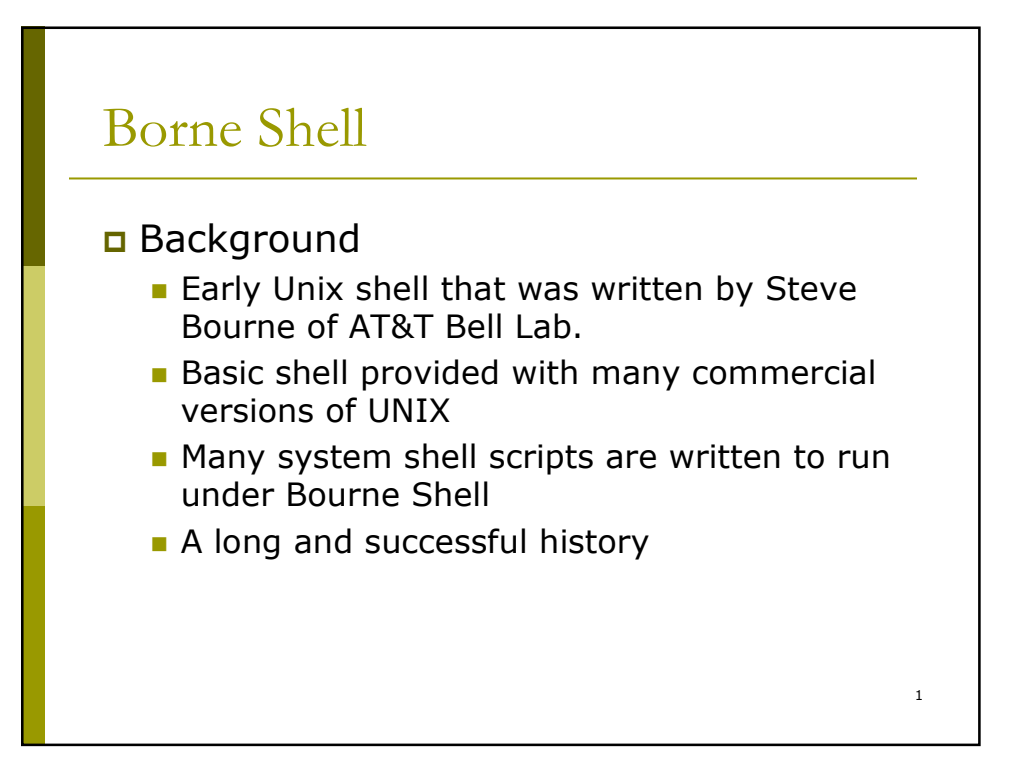

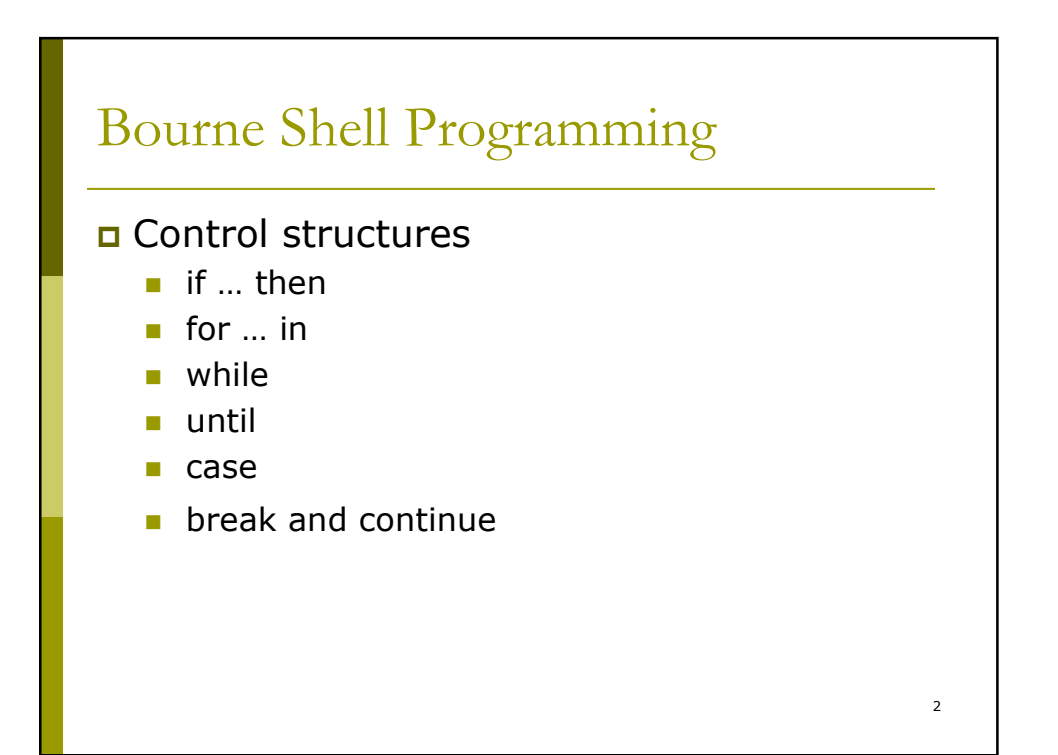

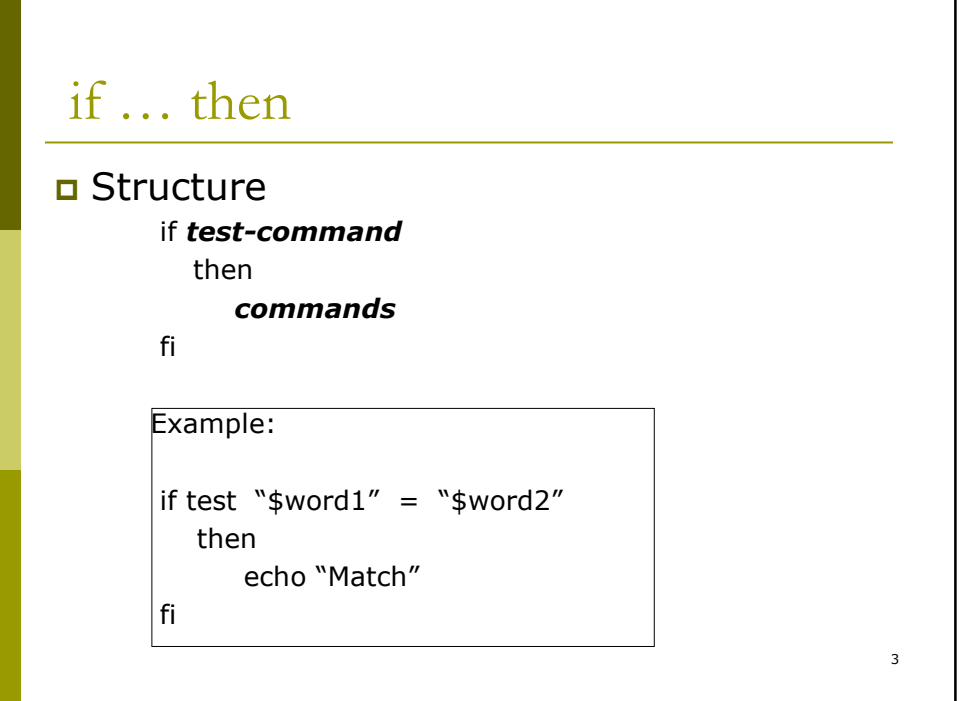

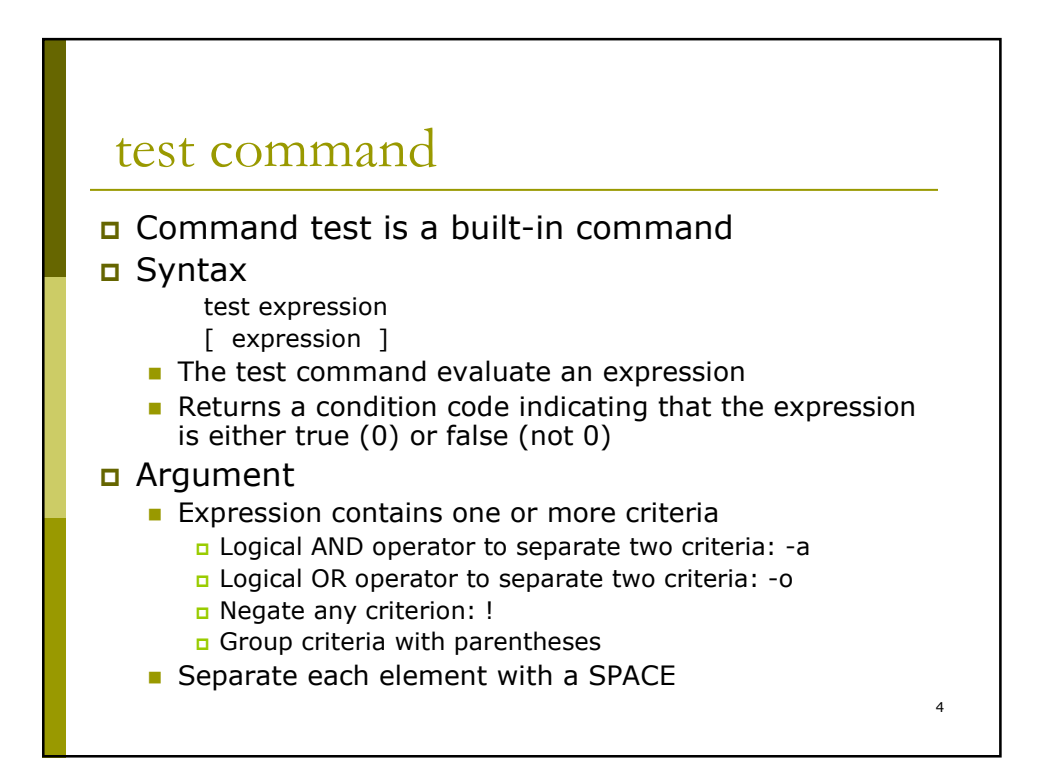

## Integer Test

#### Test Operator for integers: int1 relop int2

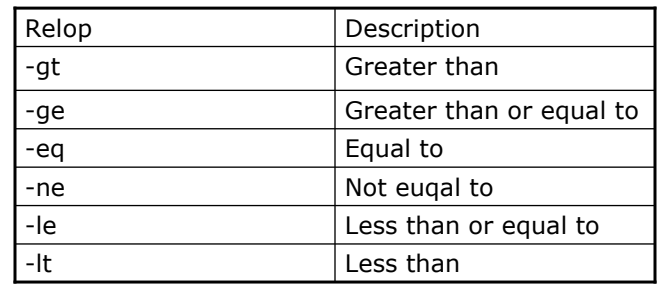

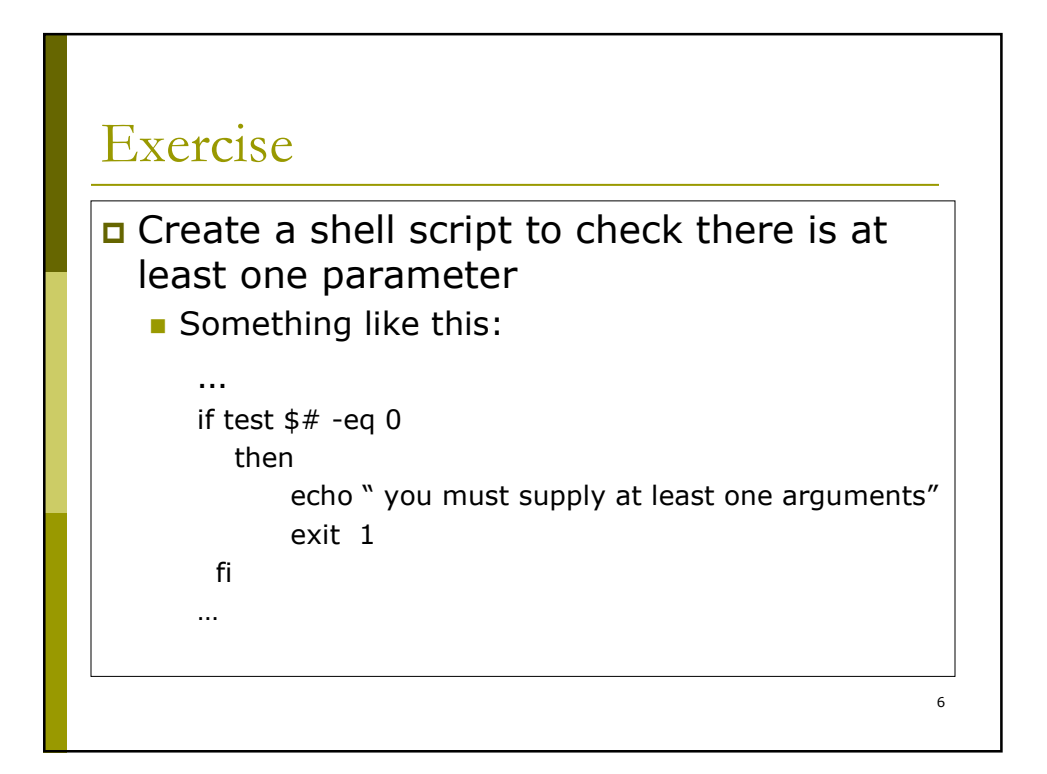

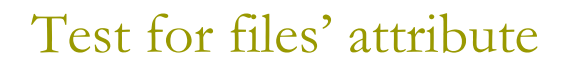

### The test built-in options for files

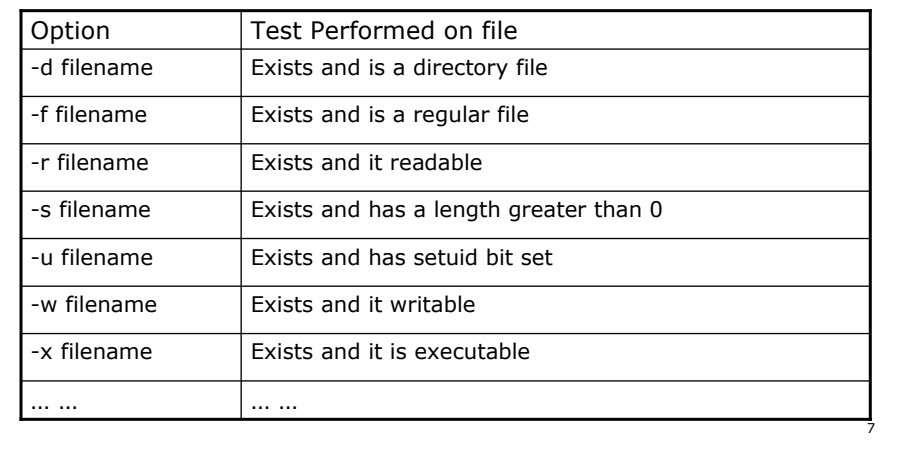

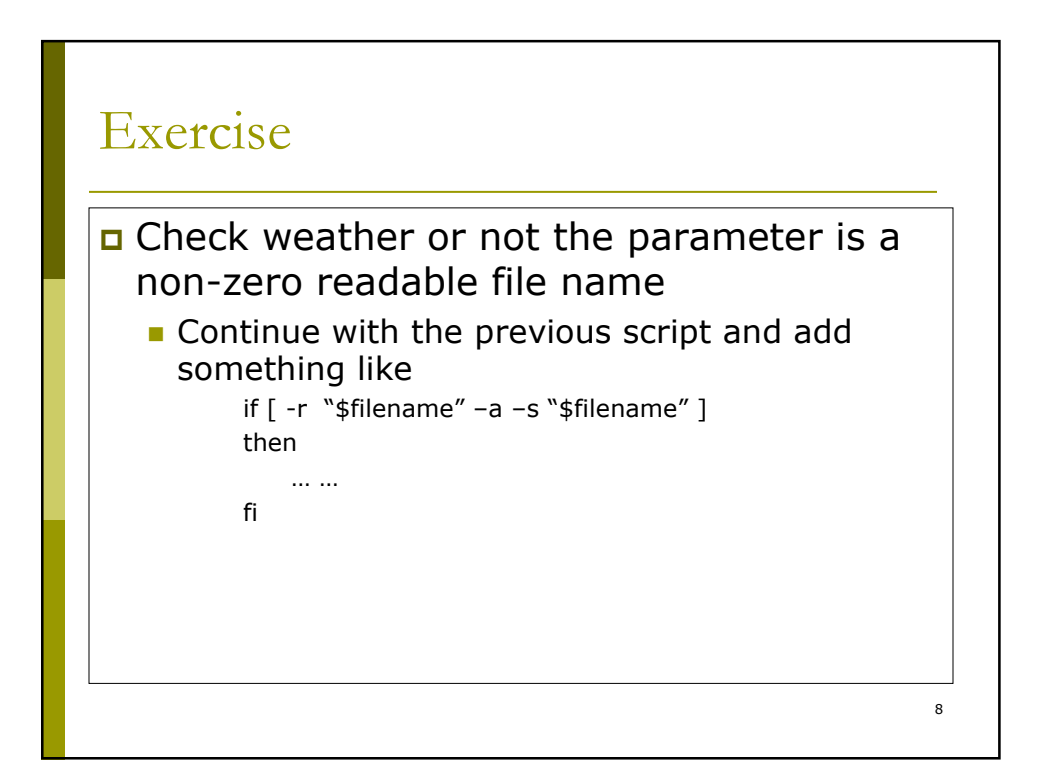

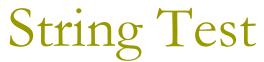

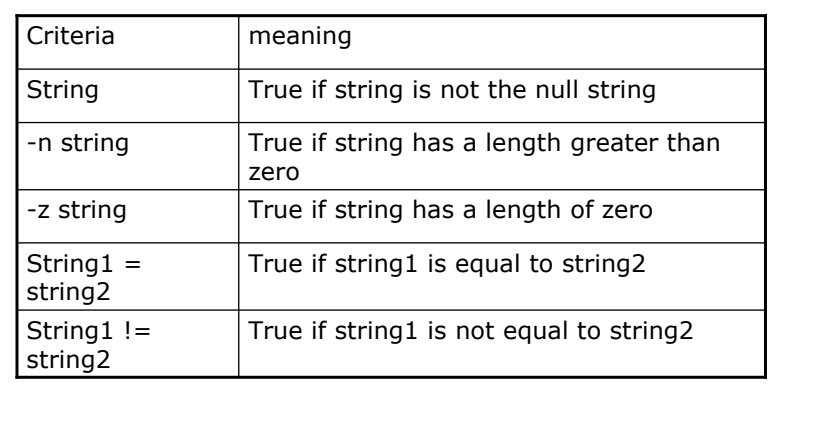

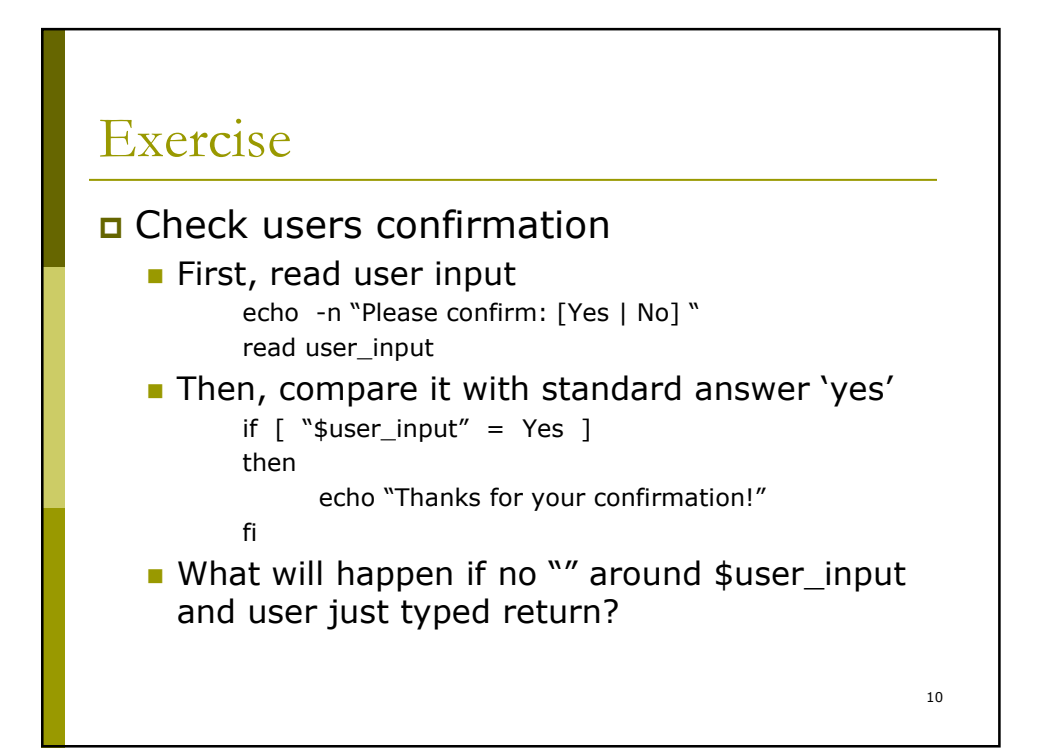

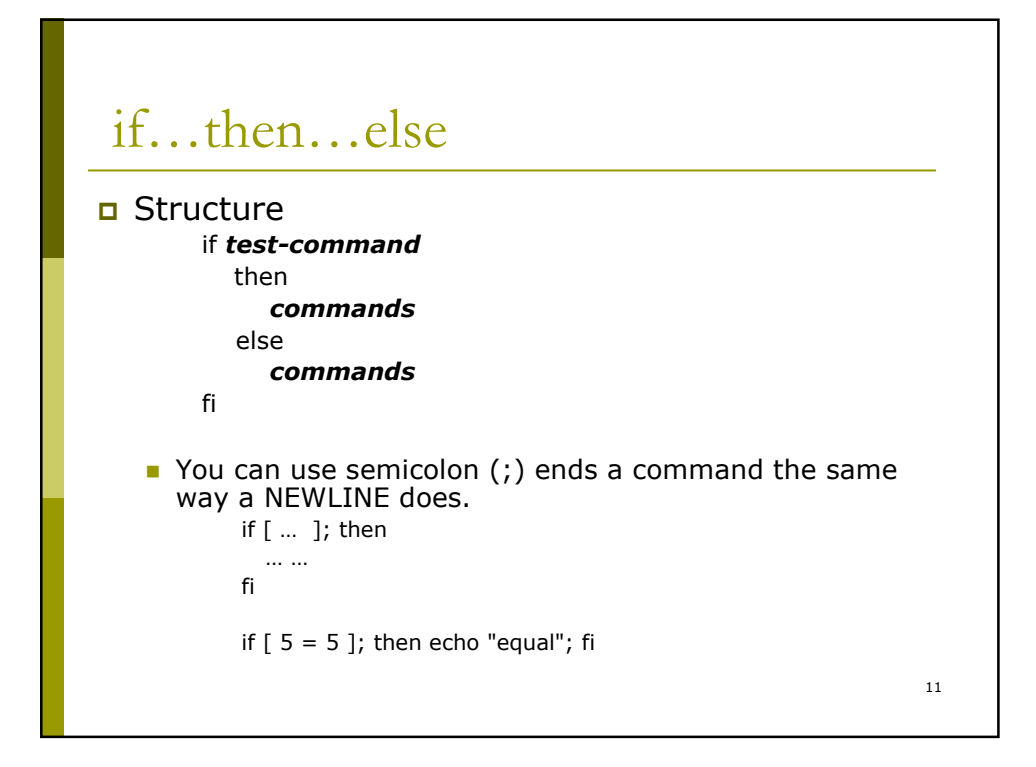

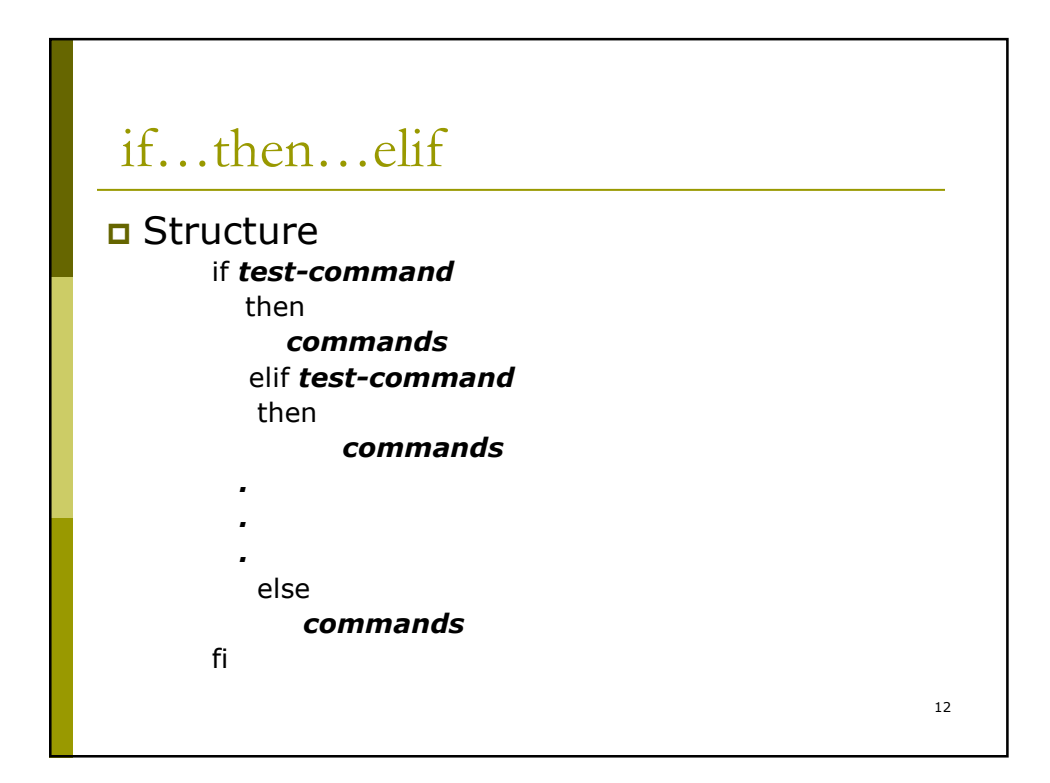

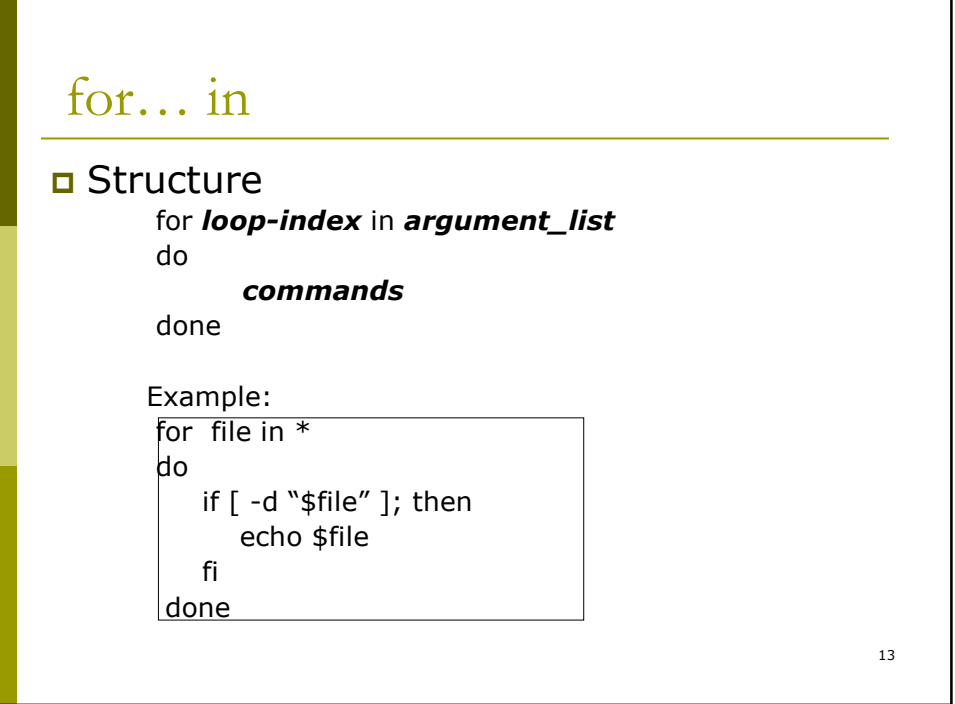

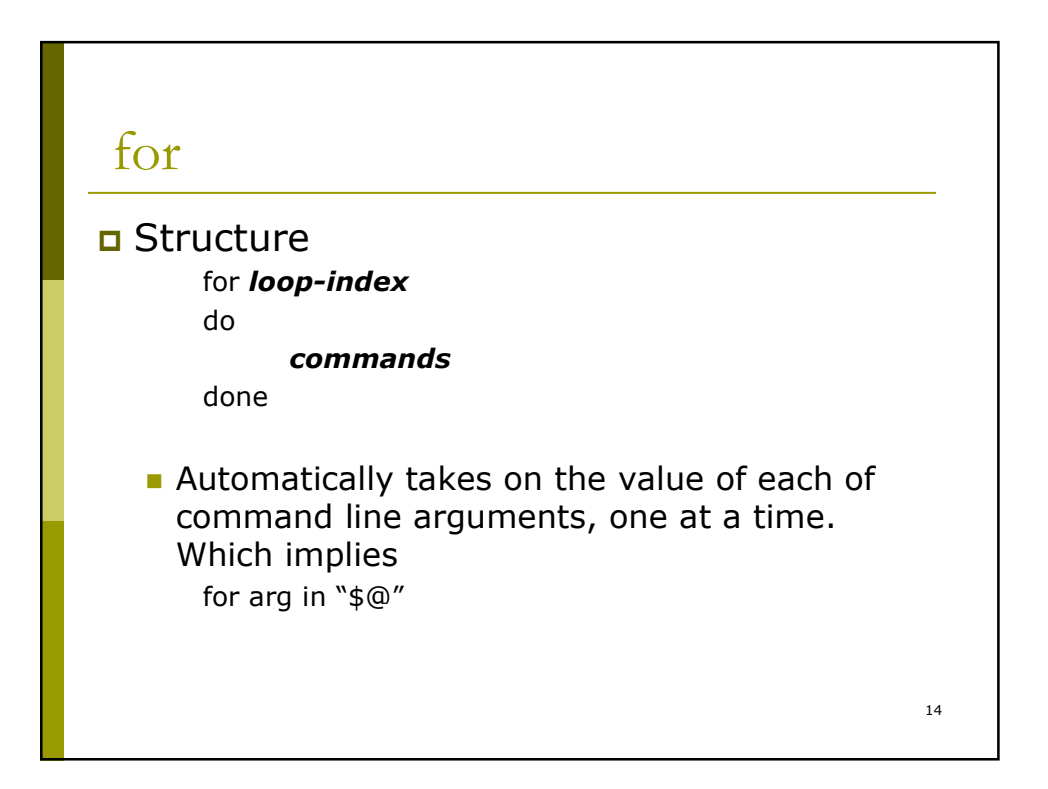

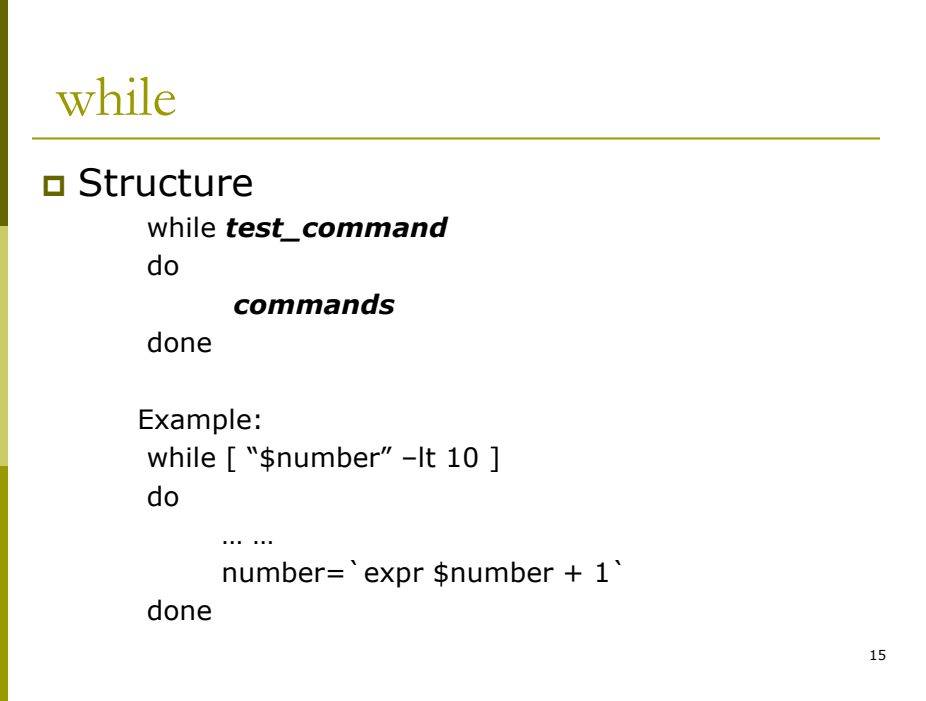

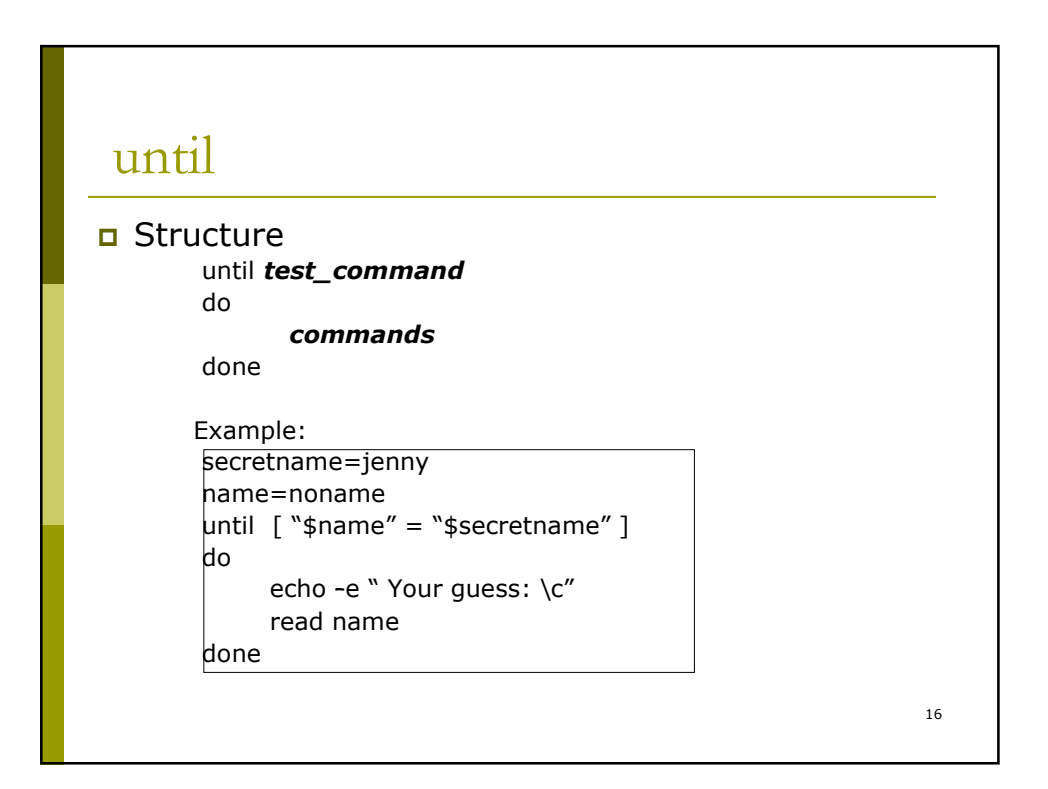

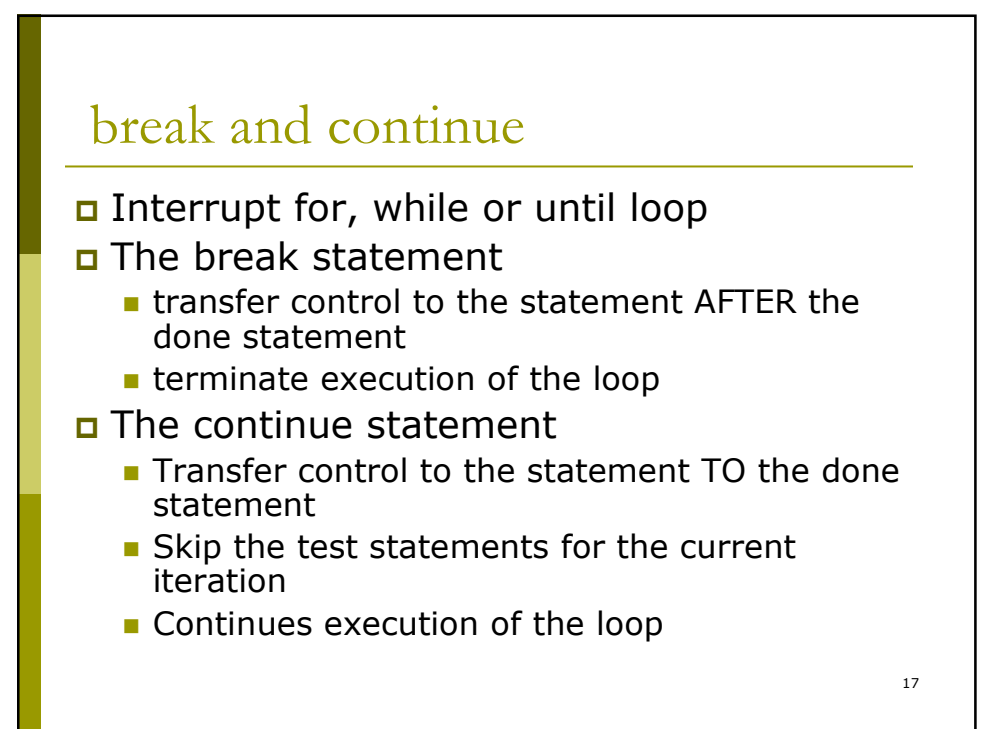

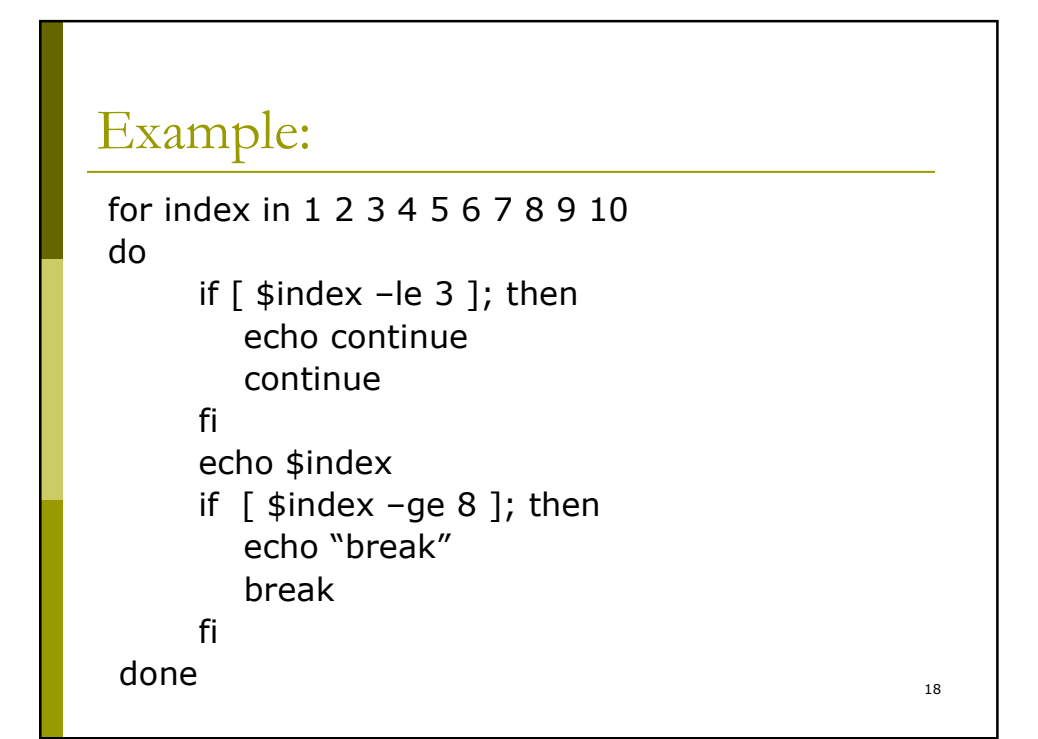

#### case

```
□ Structure
      case test_string in
      pattern-1 )
         commands_1
          ;;
      pattern-2 )
        commands_2
          ;;
      … …
     esac
 default case: catch all pattern
      * )
```
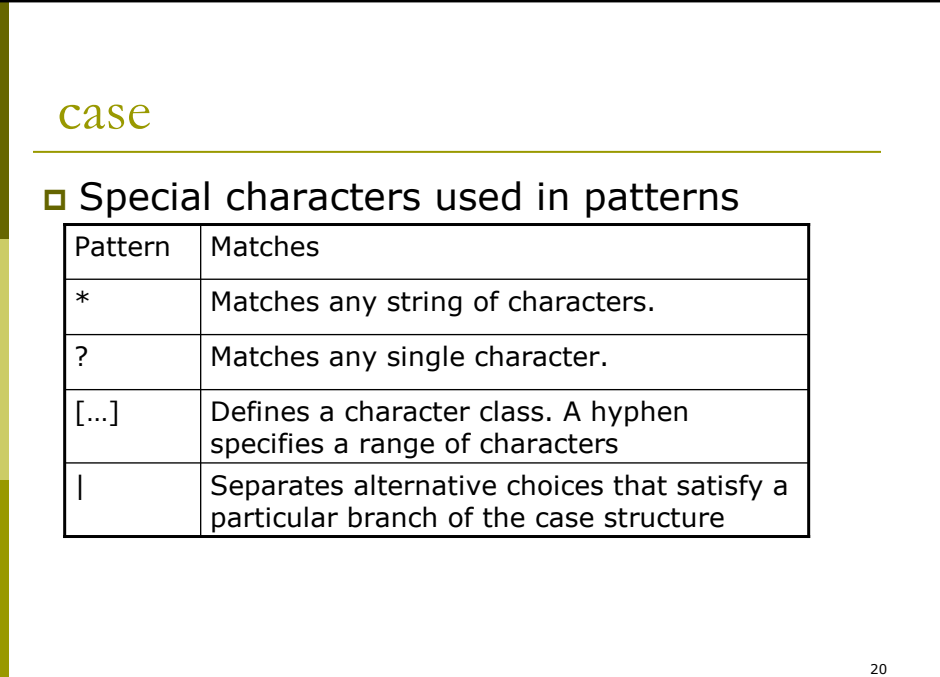

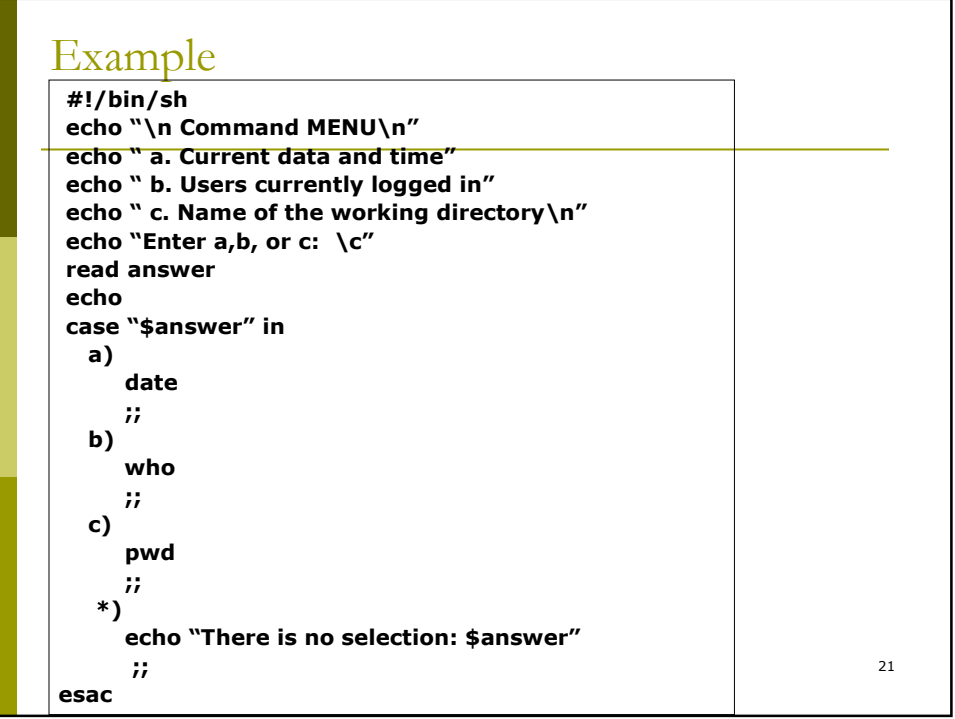

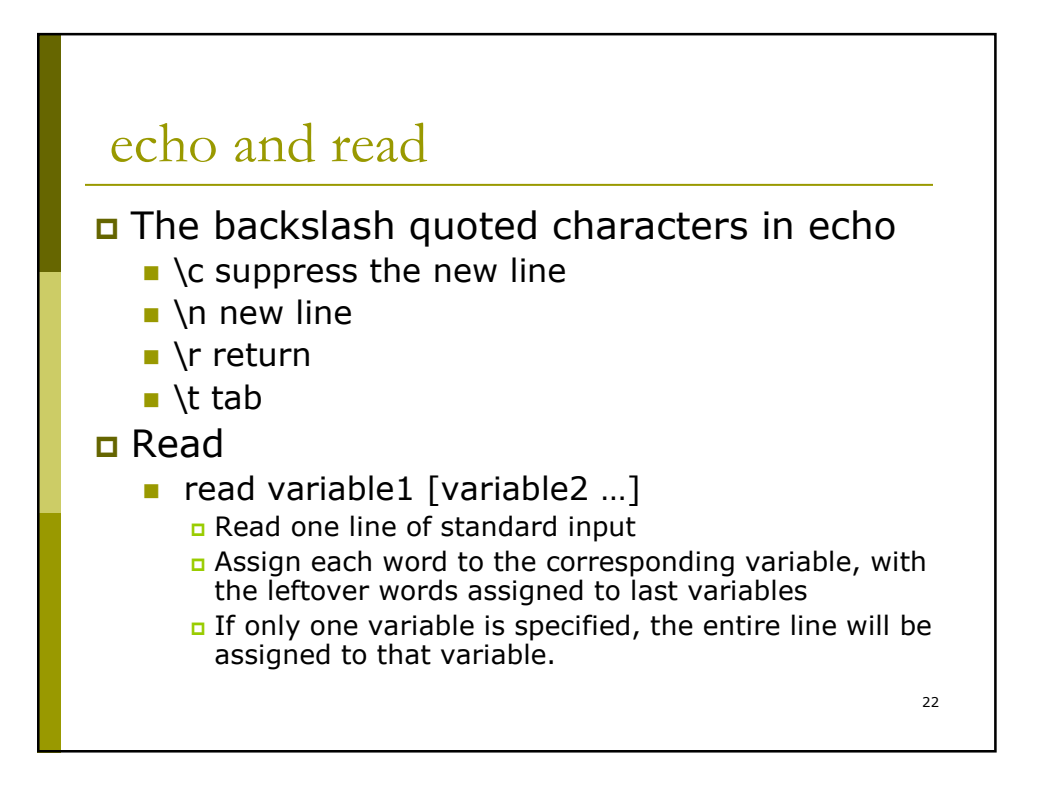

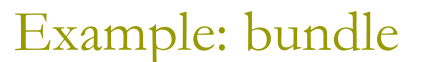

#!/bin/sh #bundle: group files into distribution package

```
echo "# To Uble, sh this file"
for i
do
  echo "echo $i"
  echo "cat > $i <<'END of $i' "
  cat $i
  echo "END of $i"
done
```
u Will this program work for sure?

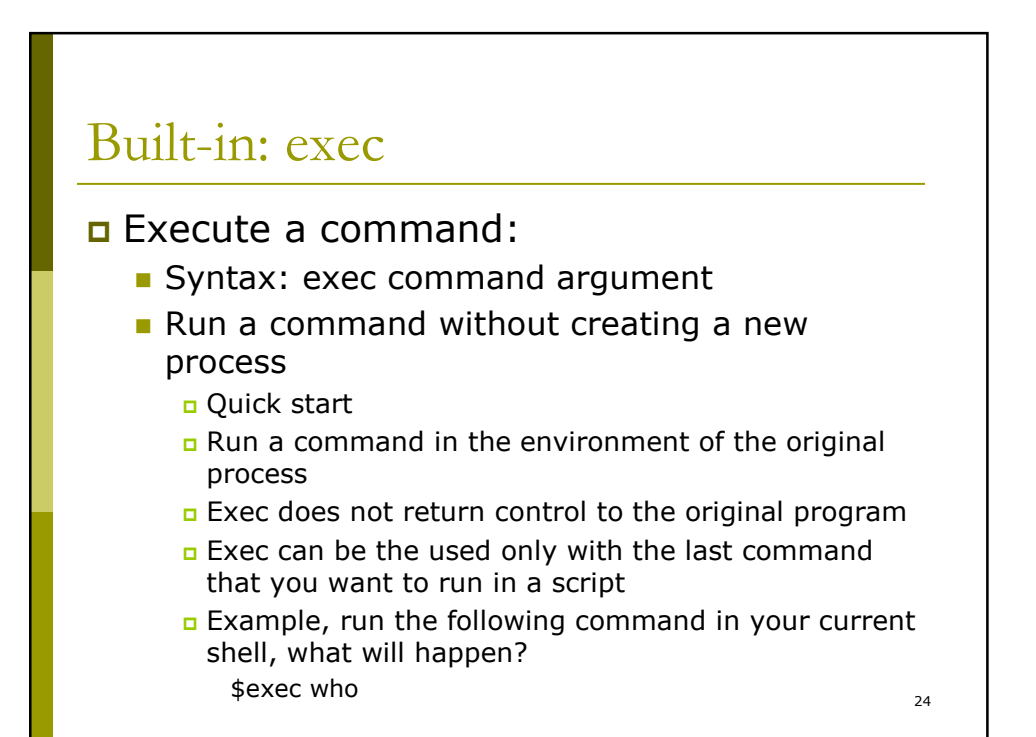

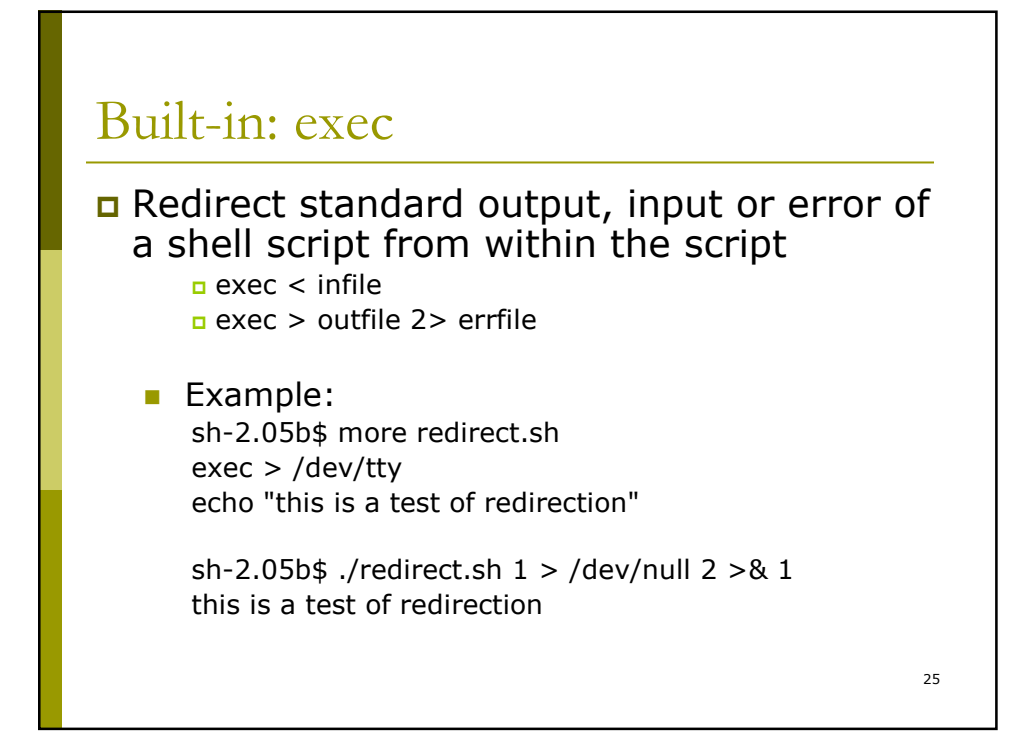

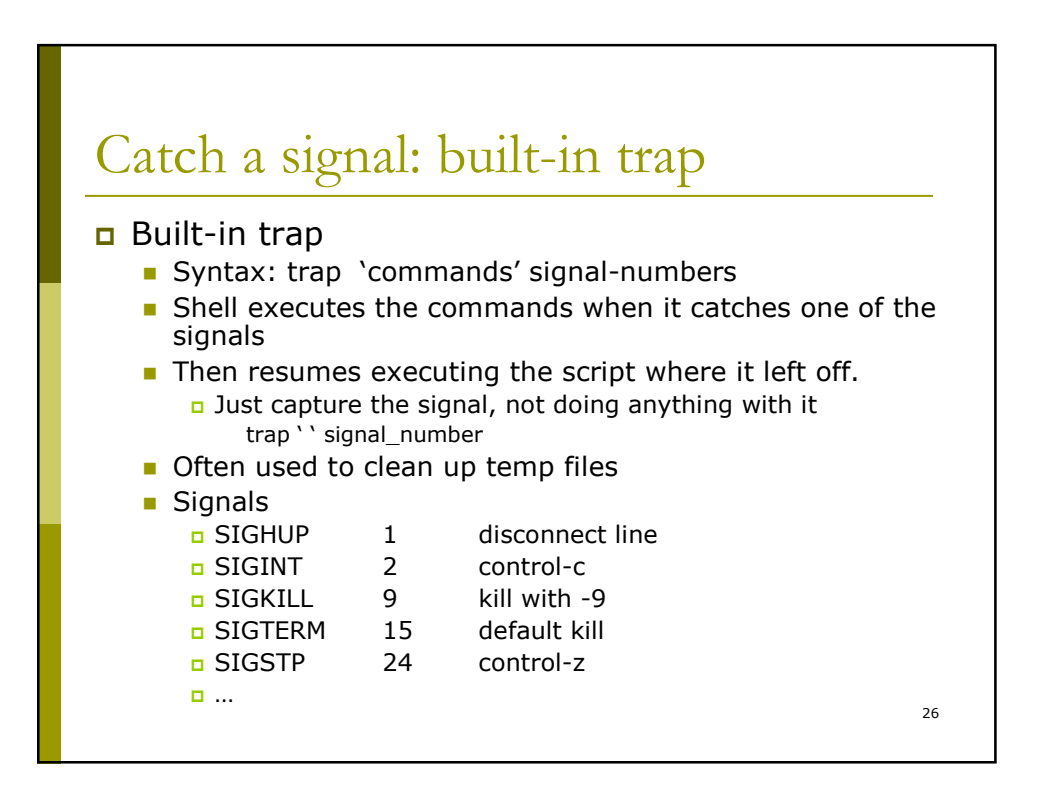

# Example

[ruihong@dafinn ~/cs3451]\$ more inter #!/bin/sh trap 'echo PROGRAM INTERRUPTED' 2 while true do echo "programming running." sleep 1 done

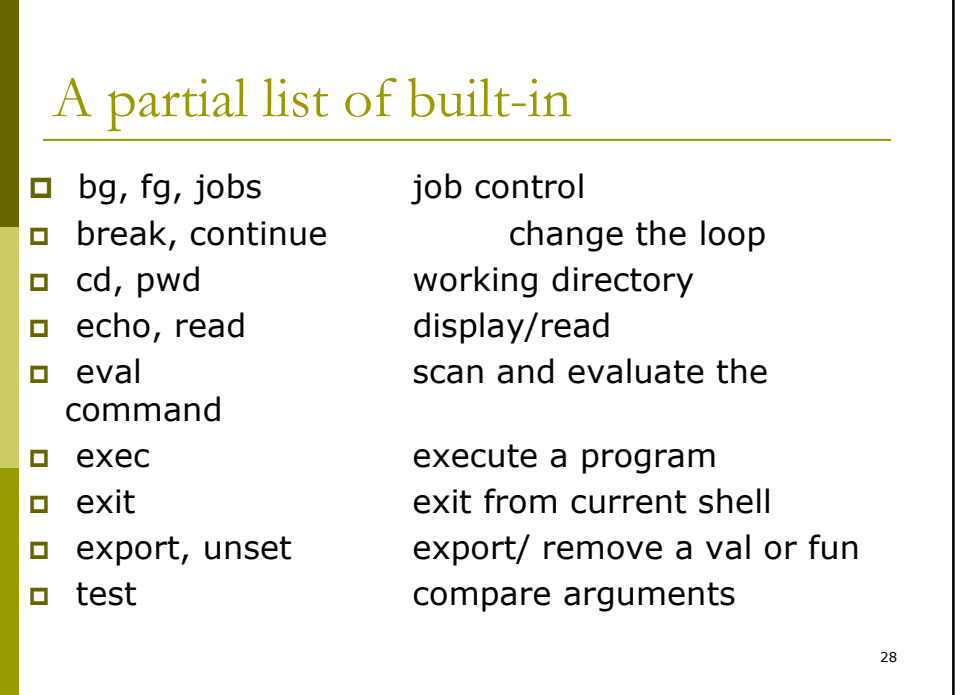

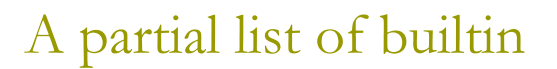

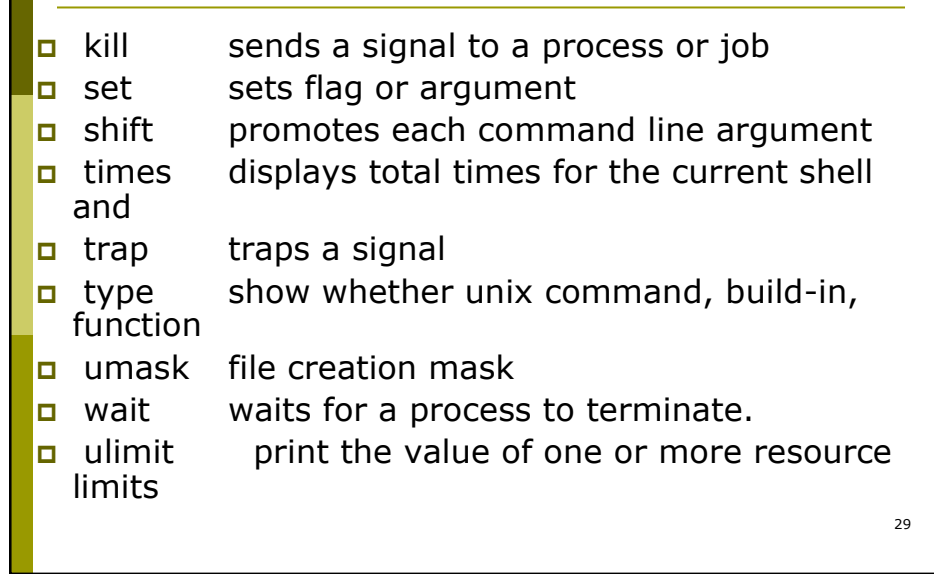

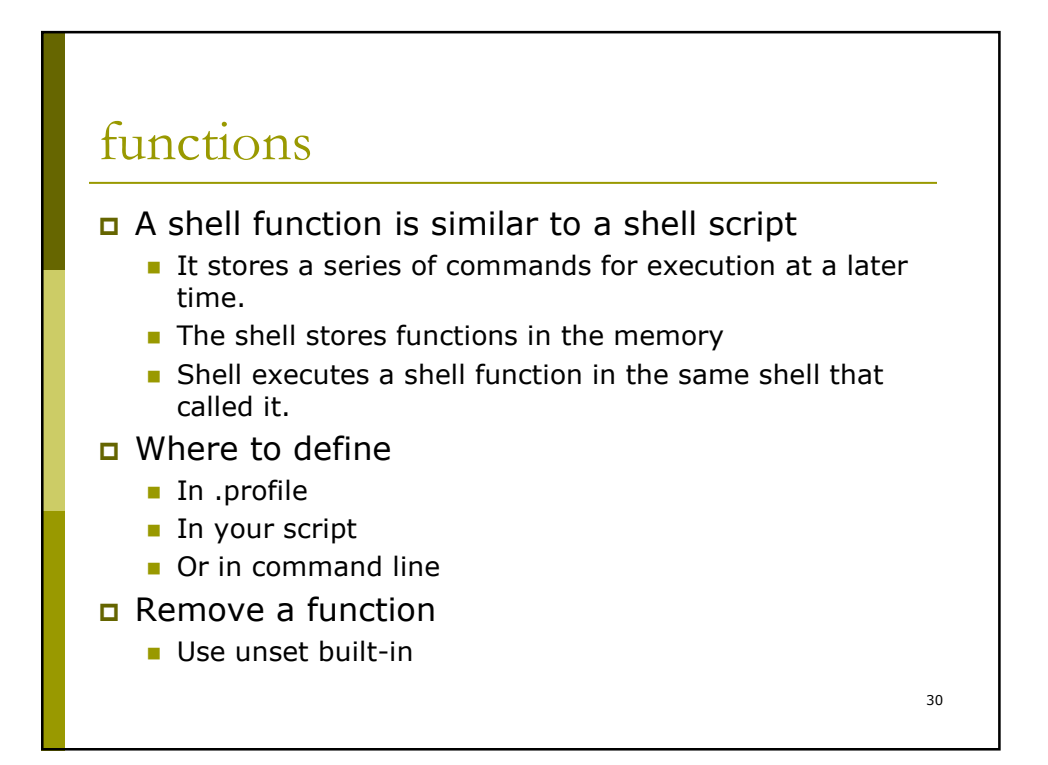

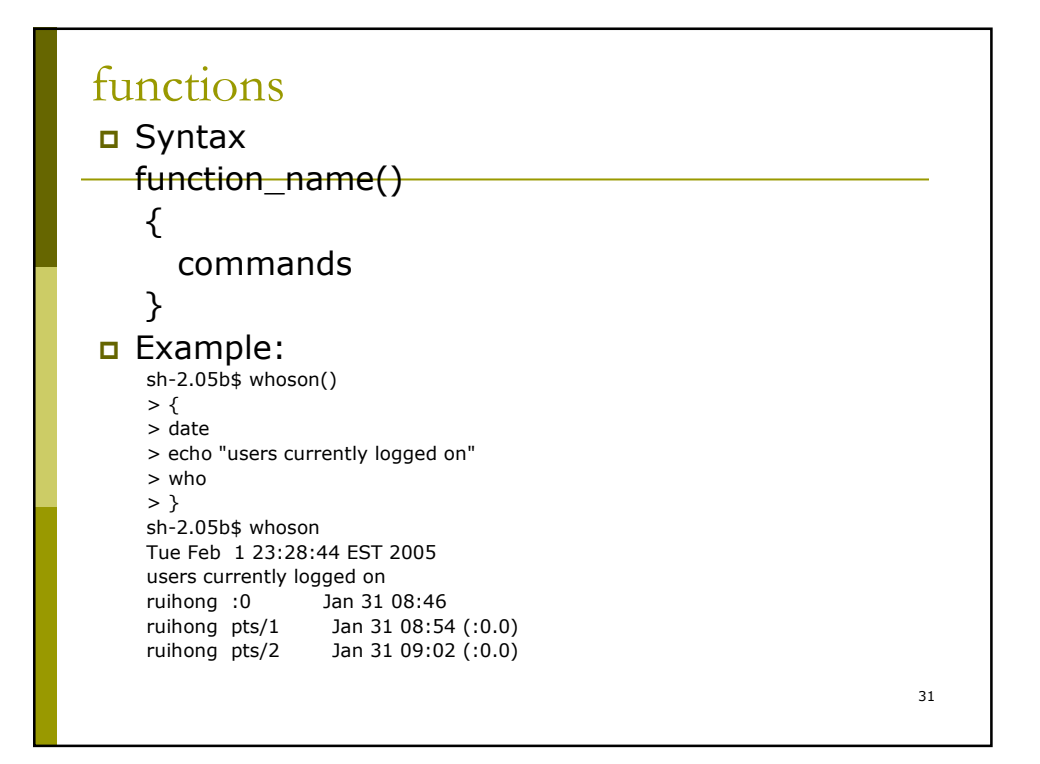

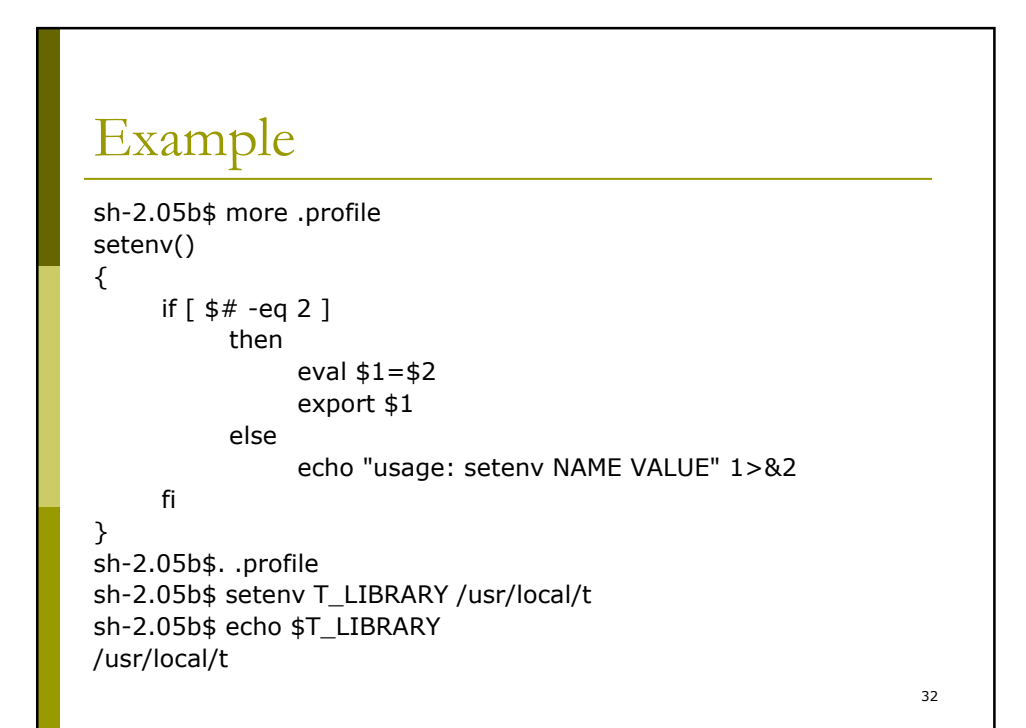

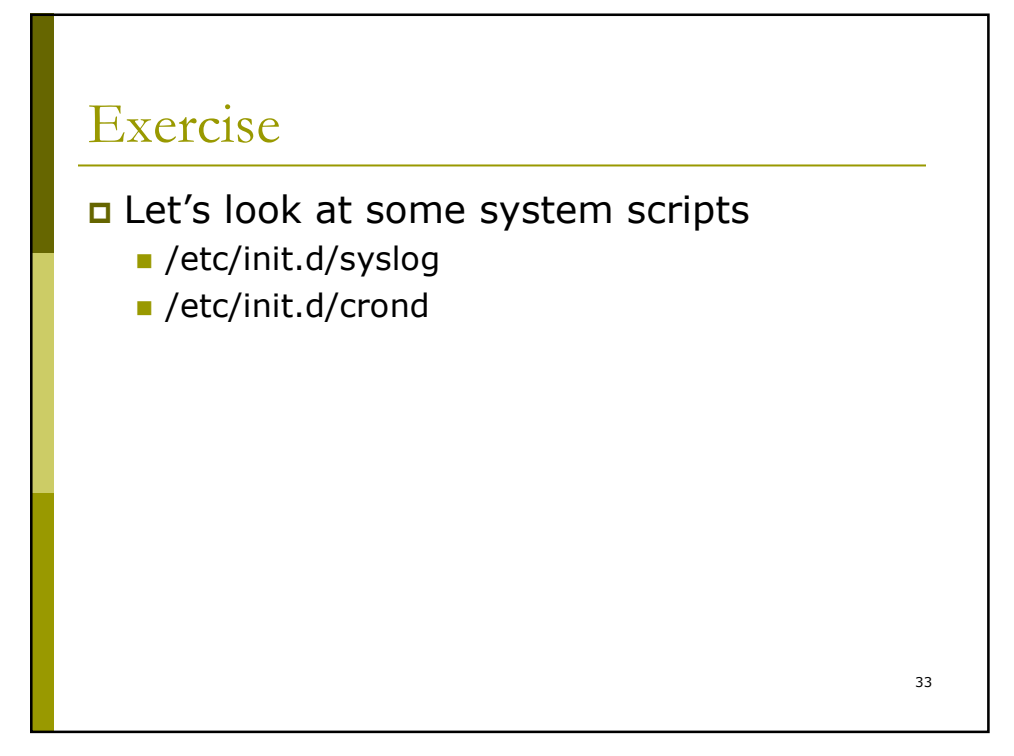

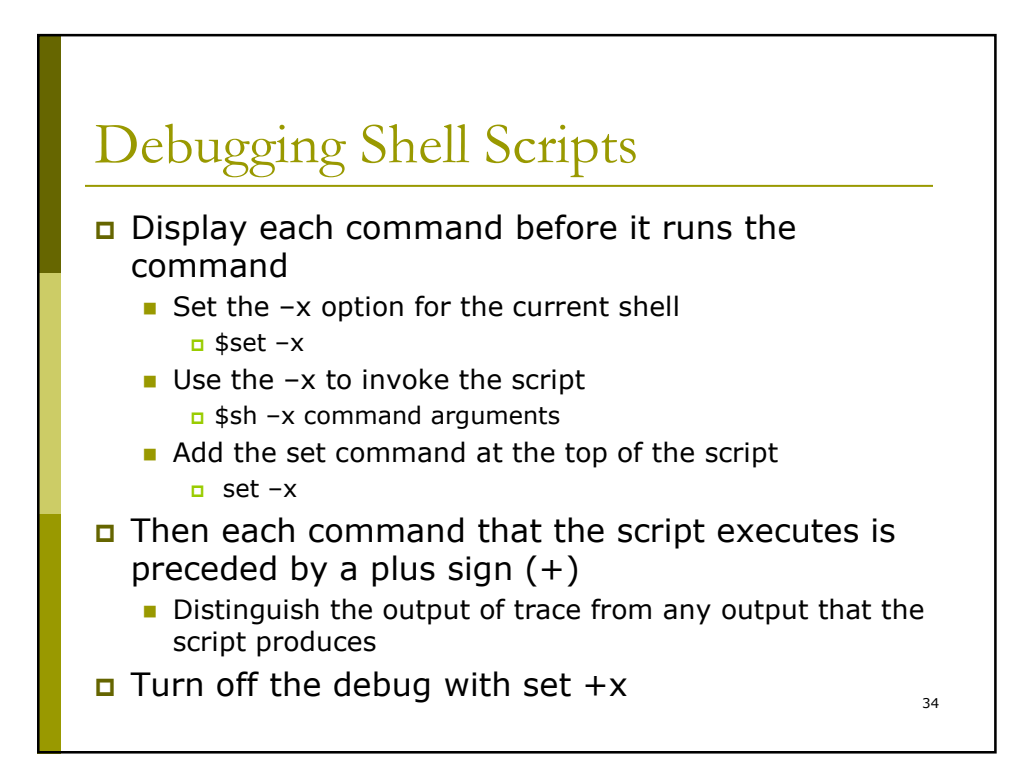

## Summary

- Shell is a programming language
- Programs written in this language are called shell scripts.
	- **L** Variable
	- $\blacksquare$  Built-in
	- **Control structure**
	- **E** Function
	- **Call utilities outside of shell** 
		- find, grep, awk